# Pretraživanje elemenata u listi

#### Lista unutar liste

- ▶ Do sada smo obrađivali jednodimenzionalne liste (brojevi ili riječi) npr. visine učenika, ali uz visinu učenika možemo dodati i njegovo ime, prezime, razred…
- Kod takvih podataka imat ćemo listu čiji elementi su liste
- ▶ Primjer: [[Marin, 175], [Maja, 159], [Dario, 182], [Dijana, 162]]
- Takvu listu možemo zamisliti kao tablicu (s četiri reda i dva stupca)

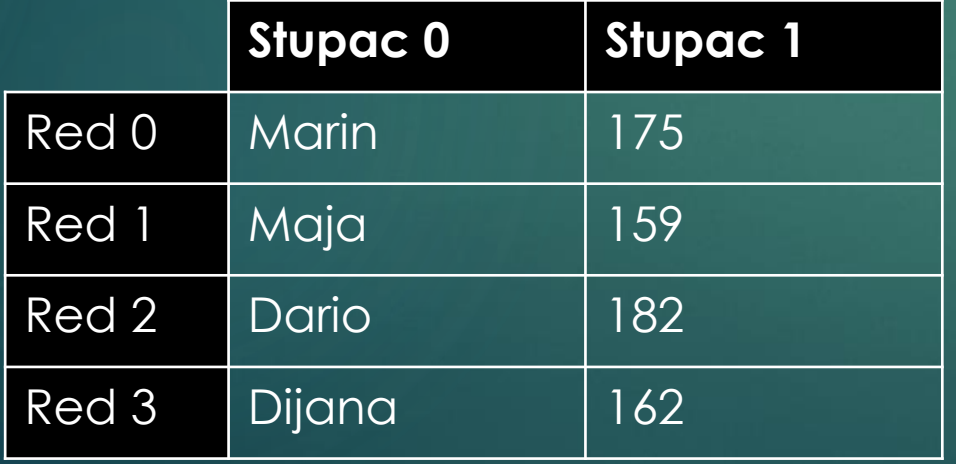

**Problemi: Pretraživanje:** Na kojoj poziciji je najviši učenik? **Sortiranje**  Kako sortirati listu? (poredati od najmanjeg prema najvećem učeniku)

#### Zadatak 1.

Kreirajte listu dimenzija 4\*3 (4 retka i 3 stupca) koja se sastoji od liste slučajnih brojeva od 1 do 10.

```
from random import*
\mathbf{r} = 1for i in range (4):
    a = [randint(1, 10) for i in range(3)]L = L + [a]print(L)
```
# Zadatak 2.

Kreirajte listu dimenzija 3\*3 (3 retka i 3 stupca) koja se sastoji od tri liste brojeva od 1 do 9. a) Ispišite sve njezine elemente tako da izgledaju poput tablice.

- 1 2 3
- 4 5 6
- 7 8 9

b) Elemente na dijagonali tablice zamijenite s simbolom \*(zvijezdica)

- \* 2 3
- $4 * 6$
- 7 8 \*

c) Sve elemente ispod dijagonale zamijenite znakom +

- 1 2 3
- + 5 6
- $+ + 9$

## Rješenje 2. zadatka

```
\mathbf{L} = [ ]\mathbf{b} = 1for i in range(3): #kreiranje liste
    a = []for j in range (3) :
         a. append (b)
         b \neq 1L = L + [a]print(L)
```

```
for i in range (3):
    for j in range (3) :
        print(L[i][j], end = "")print()
```
# Zadatak 3.

Kreirajte listu dimenzija 3\*4 (3 retka i 4 stupca) koja se sastoji od tri liste slučajnih brojeva od 1 do 9.

a) Ispišite sve njezine elemente tako da izgledaju poput tablice.

- 4 2 7 9
- 1 5 2 8
- 3 3 7 6

b) Elemente u zadnjem stupcu tablice zamijenite s simbolom \*(zvijezdica)

4 2 7 \*

 $1.52*$ 

3 3 7 \*

#### Zadatak 4.

Napišite program koji kreira listu u kojoj su spremljene visine od n učenika u razredu, a zatim unosi visinu x i provjerava nalazi li se visina x među unesenim visinama. Program će vratiti True ako se x nalazi u listi i False ako se ne nalazi zadana visina u listi.

# Zadatak 5.

Napišite program koji kreira listu od n elemenata u kojoj su spremljene liste koje se sastoje od imena učenika i njihovih visina, a zatim unosi visinu x i provjerava koji učenici imaju visinu x. (Izbacit će novu listu s imenima traženih učenika, ako je lista prazna izbacit će poruku da nema takvih učenika)

**Linearno pretraživanje** 

- **najjednostavnije i najčešće korišteno pretraživanje**
- **najsporije**
- **prolazi kroz sve elemente liste od prvog do posljednjeg i traženje zadanog elementa**
- **ako imamo puno elemenata pretraga će trajati dosta dugo.**

# Zadatak 6.

Napišite program koji kreira listu u kojoj su spremljene visine od n učenika u razredu (ali su spremljene od najmanje prema najvećoj), a zatim unosi visinu x i provjerava nalazi li se visina x među unesenim visinama. Program će vratiti True ako se x nalazi u listi i False ako se ne nalazi zadana visina u listi.

#### **Binarno pretraživanje**

- **radi samo na sortiranim listama**
- **puno brže od linearnog**
- **NE prolazi kroz sve elemente liste već provjerava je li zadovoljen neki uvjet**

```
L = []n = int(input())for i in range(n): #kreiranje liste
    v = int(input())L.append(v)print(L)x = int(input()) #tražena visina
                #donja vrijednost indeksa
d = 0#gornja vrijednost indeksa
q = n-1element = False #provjerava je li element u listi
while d \leq -g:
    s = (d+g)/2if x == L[s]:
        element = Truebreak
    elif x < L[s]:
       q = s - 1else:
        d = s + 1print (element)
```